# **Twitter Thread by Tessa Davis**

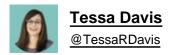

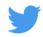

The most powerful feature that Twitter has:

#### Advanced search

Until recently I hadn't even heard of it, but now I use it all the time.

Here are 6 twitter advanced search features that will revolutionise the way you search for what to read: ■■

Before we get started, you might be wondering why you need advanced search?

Your main feed just shows what's being posted NOW.

But there's absolute gold in the old tweets from experts you love + big accounts you follow.

Lots of learning just waiting there for us.

Here's how:

1. Find tweets from a particular person.

Want to see what @Liz\_ORiordan's been tweeting about?

Just type in the search bar:

from:Liz ORiordan

Want to see tweets to @LondonAllergy?

to:londonallergy

Combine these to see their interactions:

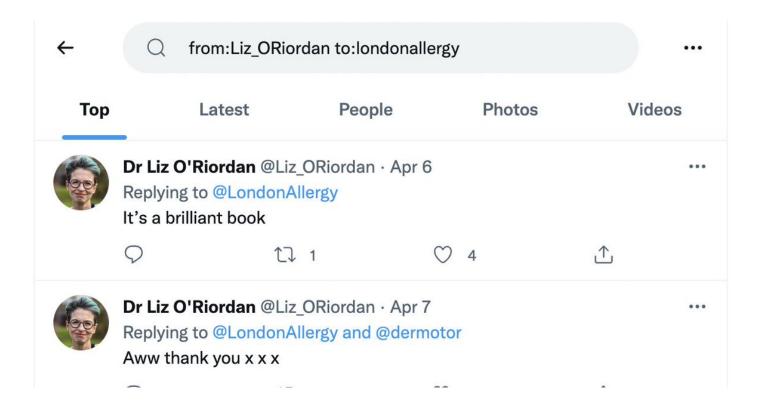

2. Find tweets on a specific topic.

Keywords will keep your search results on topic.

Want to find what <a>@kathevans2</a> has been saying about vaccinations?

from:kathevans2 vaccinations

But what if you want to exclude tweets about measles?

Just add - to the search term:

-measles

Top

Latest

People

**Photos** 

**Videos** 

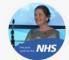

### 🌟 Kath Evans RGN RSCN 💙 🧡 @KathEvans2 · 16h

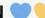

It was great to pop into the Covid 19 vaccination clinic @RLHchildren at @RoyalLondonHosp this afternoon & see fabulous children receiving vaccination with support from @starlight\_uk

I these resources to help parents/carers support their children @NHSBartsHealth @NELHCP

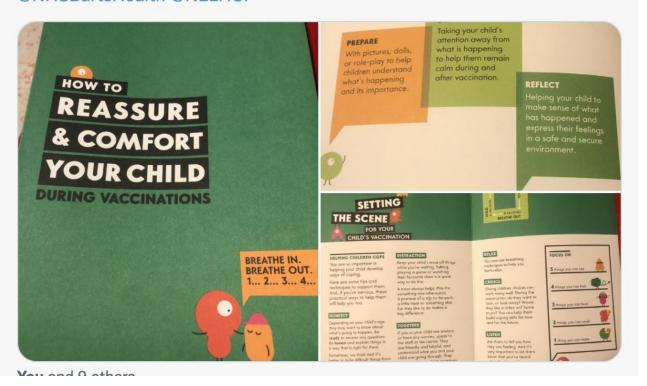

3. Find tweets that are popular.

You can set a minimum number of retweets, faves, or replies:

min\_retweets: x min\_faves: x min\_replies: x

@OrthopodReg has been paving the way for culture change, but what if we want his most popular tweets?

from:orthopodreg min\_faves:1000

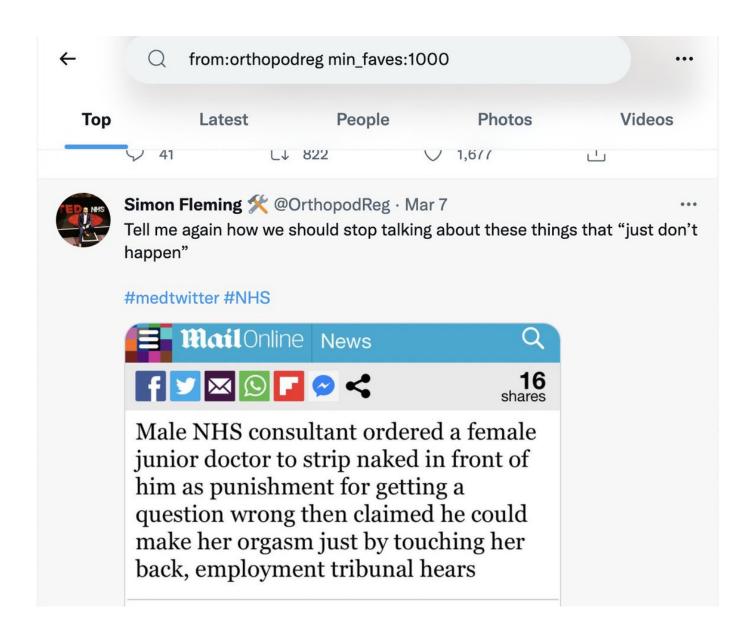

#### 4. Filter by a specific type of tweet

Sometimes you might want only tweets with images or links in them:

filter:links filter: images filter:media

Want to find that graphic by <a>@DrLindaDykes</a> on DNACPR?

from:drlindadykes dnacpr filter:images

Top Latest People Photos Videos

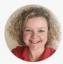

Dr Linda Dykes #StandWithUkr... @DrLindaDyk... · Feb 11, 2018 · · · · CPR is not a treatment for #ordinarydying. Every instance of futile CPR - which is what will happen if nobody has sorted out the protection of a **DNACPR** for someone whose life is coming to an end - is a tragedy. Please, doctors, nurses, patients, families - #havetheconversation.

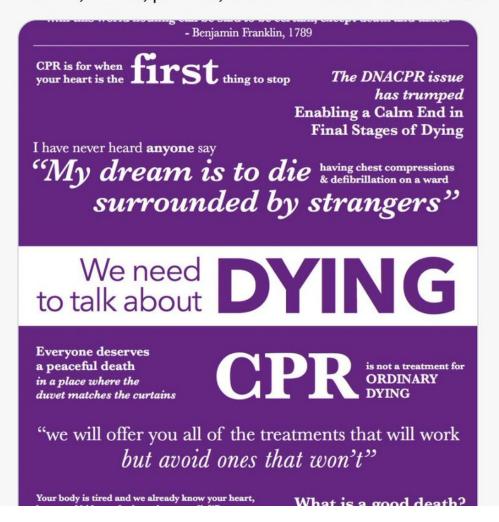

5. Find tweets from a particular time period.

Add a date filter:

since:

until:

Do you remember <a>@doc\_bipolar</a> sharing about her new blog but can't find the link?

from:doc\_biopolar since:2022-03-01 until:2022-04-08 filter:links

Remember to use the format YYYY-MM-DD

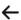

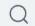

from:doc\_bipolar since:2022-03-01 until:2022-04-08 fil

Top Latest

People

**Photos** 

**Videos** 

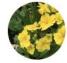

### The Bipolar Doc @doc\_bipolar · 23h

Because of you wonderful people I've felt empowered to share my story, one of burnout and mental illness in medicine.

I've now created a website- putting myself out there in a whole new way.

This feels risky... be kind.

thebipolardoc.wordpress.com

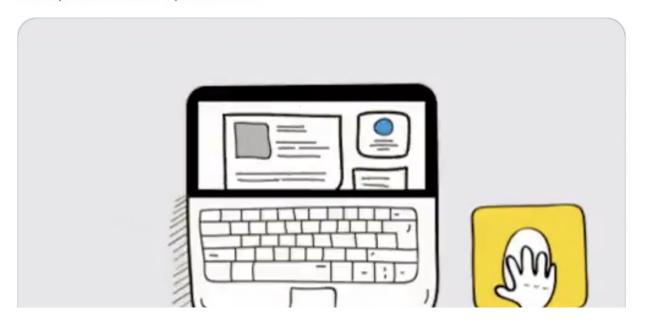

### 6. Find tweets by location.

Add a city and a distance if you want local info.

near:X within:10mi

If you want to hear more from Glaswegians then you just add the location tag into the search.

near:Glasgow wellington

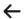

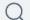

near:Glasgow wellington

Photos Videos

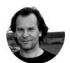

Top

## The 45 Rising @WriteBackAchoo · Mar 8

Latest

A Glasgow woman has created a crochet cover for the Duke of **Wellington**'s iconic traffic cone hat outside of the Gallery of Modern Art, Glasgow, Scotland.

People

Her husband then climbed a ladder to place the new addition onto the statue last night.

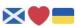

#Ukraine #Glasgow #Scotland

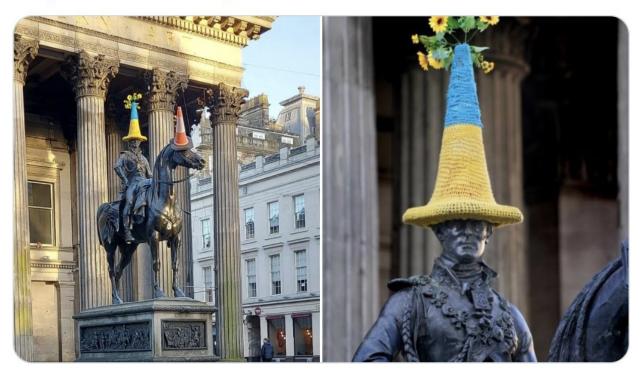

### The TL;DR of how you can search:

- from:twittername
- keyword1 OR keyword2
- min\_faves:2000
- min\_retweets:2000
- filter:links
- filter:images
- until:YYYY-MM-DD
- since:YYYY-MM-DD
- near:location within:15mi

| 1. Follow me at <u>@TessaRDavis</u>                                                                                           |
|----------------------------------------------------------------------------------------------------|
| 2. Retweet the first tweet of this thread:                                                                                    |
| https://t.co/jVHZOqaCmo                                                                                                    |
| The most powerful feature that Twitter has:                                                                                   |
| Advanced search                                                                                                    |
| Until recently I hadn't even heard of it, but now I use it all the time.                                                      |
| Here are 6 twitter advanced search features that will revolutionise the way you search for what to read: \U0001f9f5\U0001f447 |
| — Tessa Davis (@TessaRDavis) April 8, 2022                                                                                    |
|                                                                                                    |

That's it!

If you enjoyed this then: